, tushu007.com

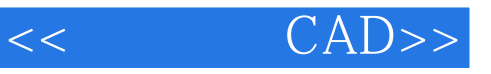

- $<<$   $CAD>>$
- 13 ISBN 9787040240122
- 10 ISBN 7040240122

出版时间:2008-6

 $(2008.06)$ 

页数:274

PDF

更多资源请访问:http://www.tushu007.com

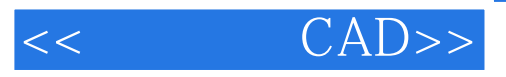

AutoCAD 2006

AutoCAD

 $\frac{a}{\sqrt{a}}$  $\frac{14}{14}$ 

 $14$  1

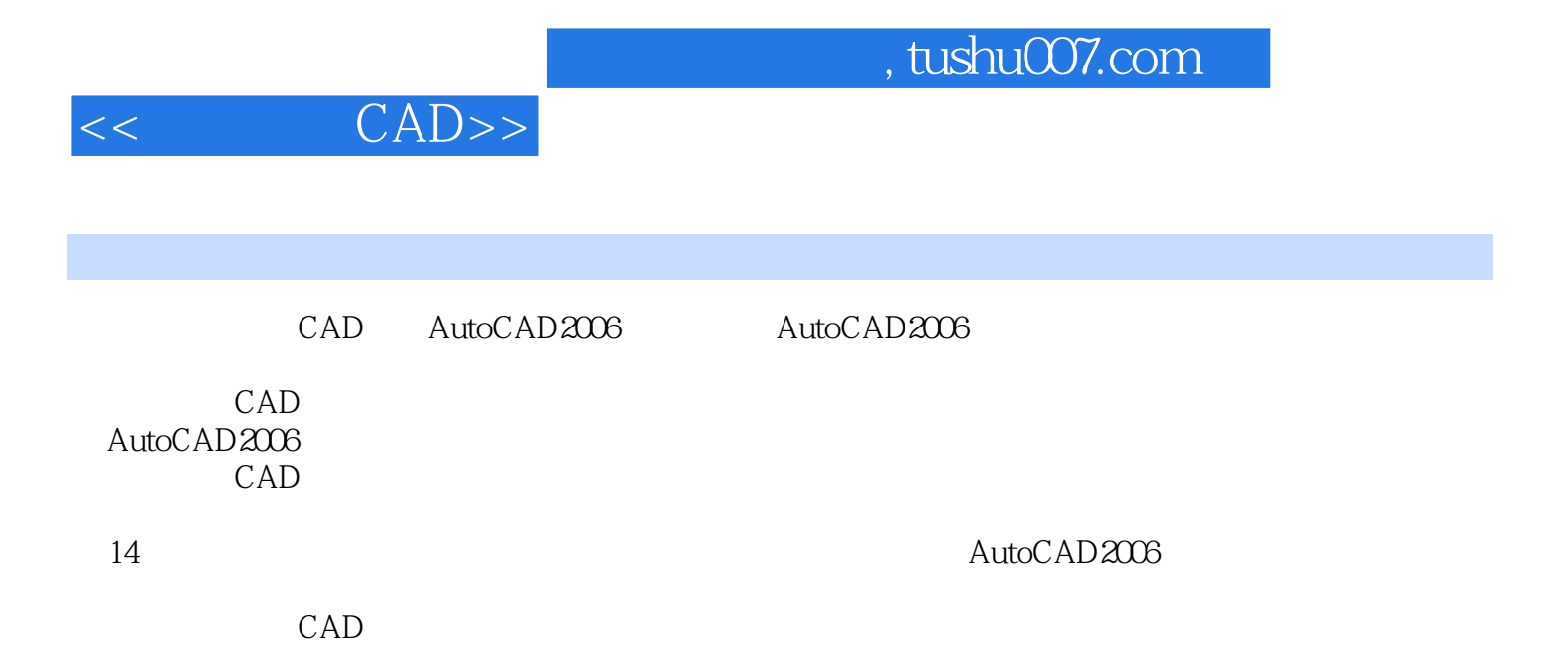

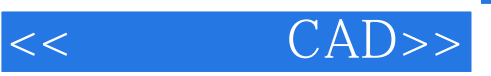

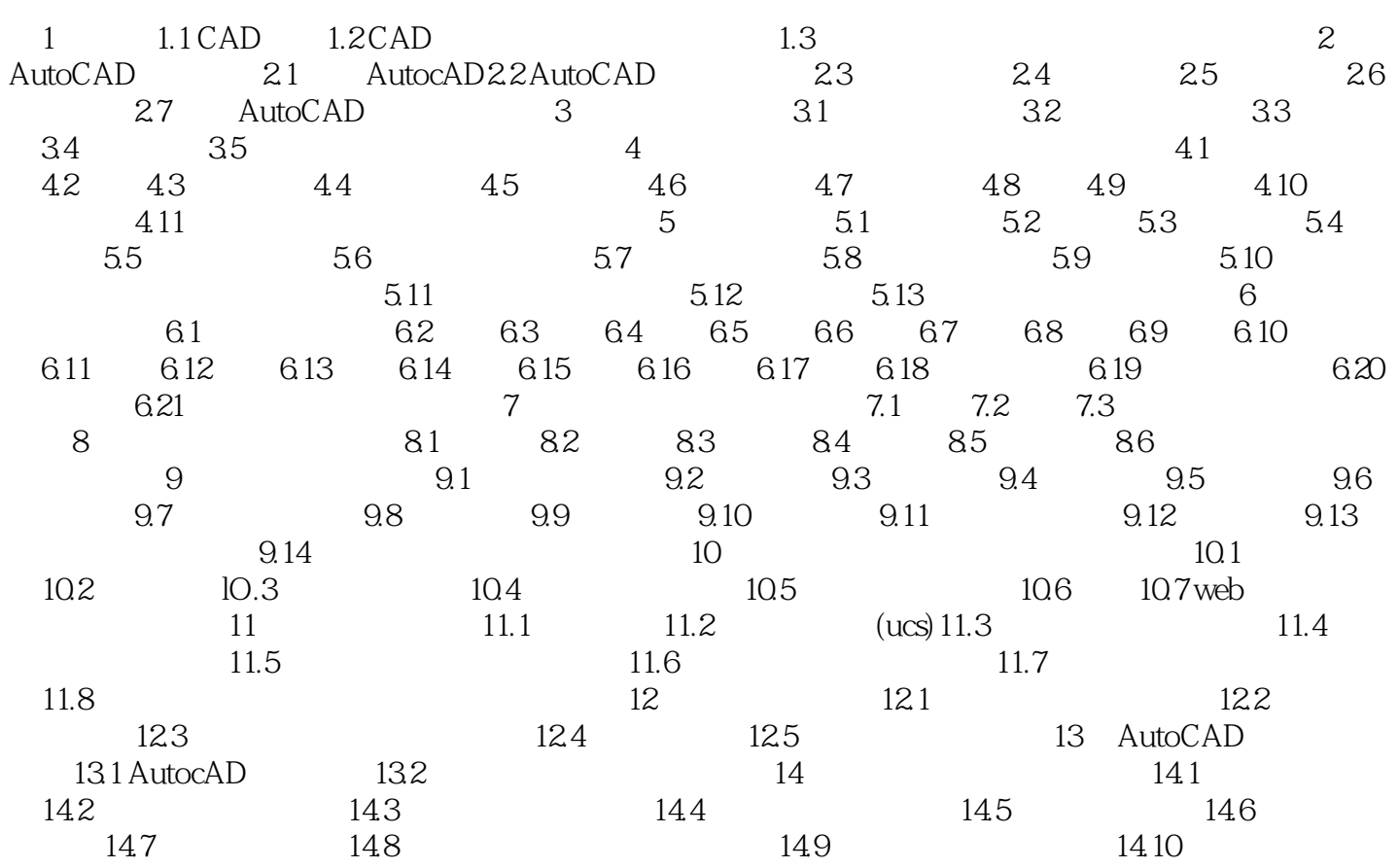

, tushu007.com

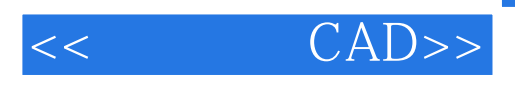

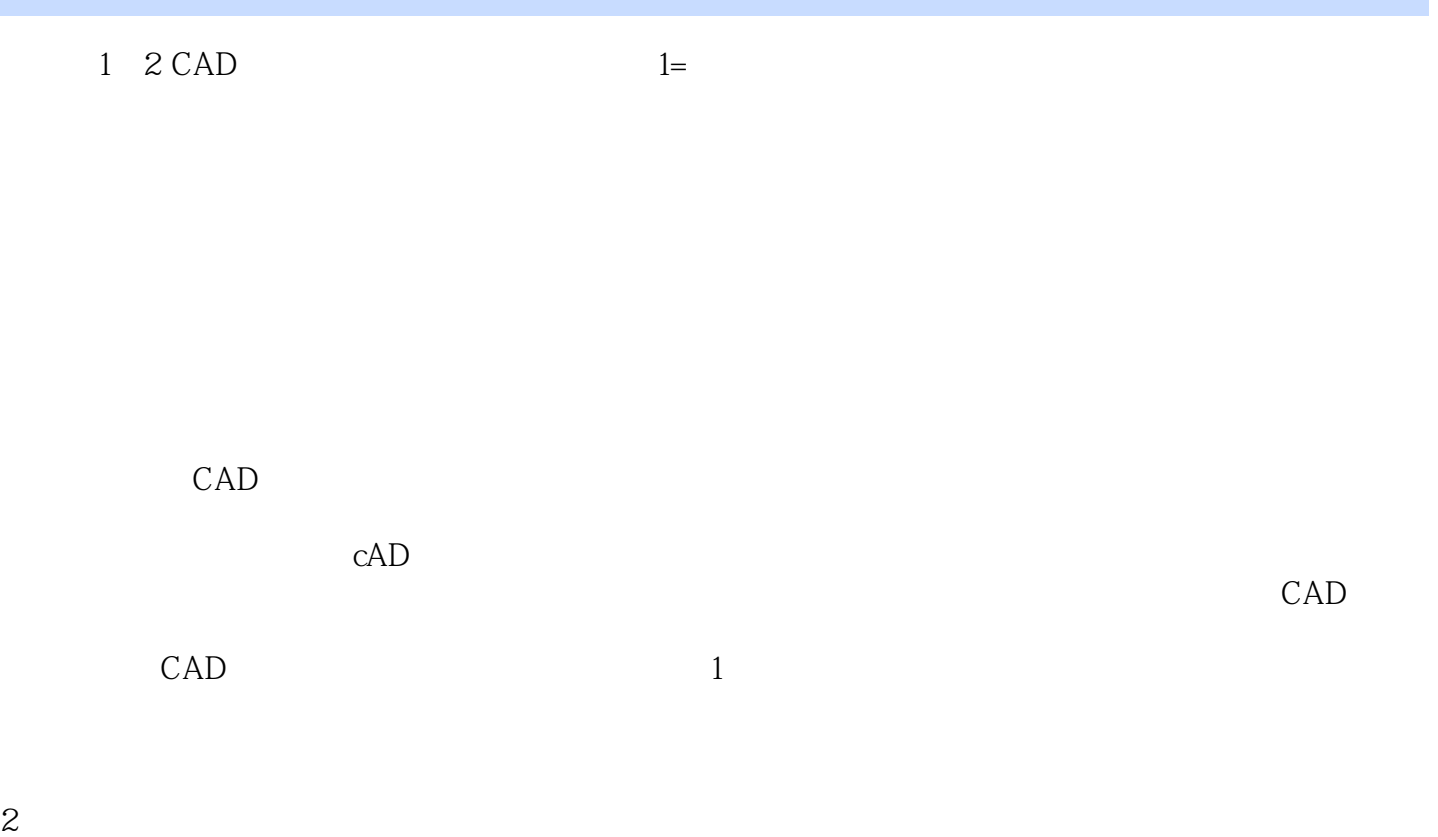

 $CAD$ 

 $3\,$ 

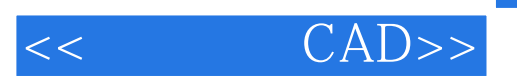

CAD

 $,$  tushu007.com

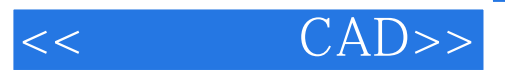

本站所提供下载的PDF图书仅提供预览和简介,请支持正版图书。

更多资源请访问:http://www.tushu007.com